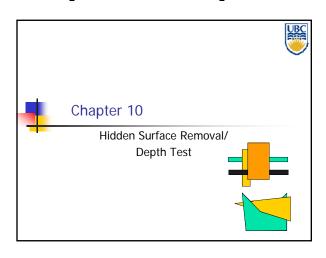

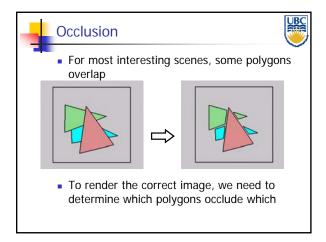

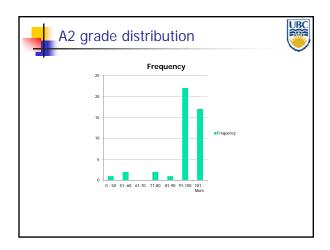

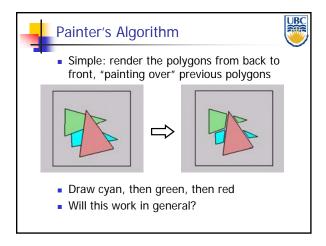

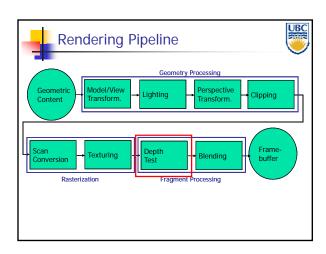

Painter's Algorithm: Problems

Intersecting polygons present a problem
Even non-intersecting polygons can form a cycle with no valid visibility order:

Copyright Alla Sheffer UBC 2012

## Hidden Surface Removal

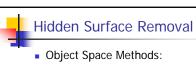

- Work in 3D before scan conversion
  - . E.g. Painter's algorithm
- Usually independent of resolution
  - Important to maintain independence of output device (screen/printer etc.)
- Image Space Methods:
  - Work on per-pixel/per fragment basis after scan conversion
  - Z-Buffer/Depth Buffer
  - Much faster, but resolution dependent

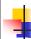

### The Z-Buffer Algorithm

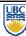

- Augment color framebuffer with Z-buffer
  - Also called depth buffer
  - Stores z value at each pixel
  - At frame beginning, initialize all pixel depths to
     ∞ (depth = far)
- When scan converting: interpolate depth (z) across polygon
- Check z-buffer before storing pixel color in framebuffer and storing depth in z-buffer
  - don't write pixel if its z value is more distant than the z value already stored there

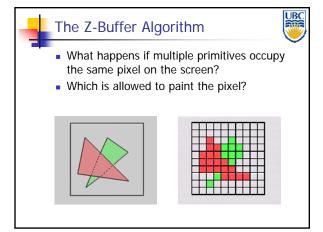

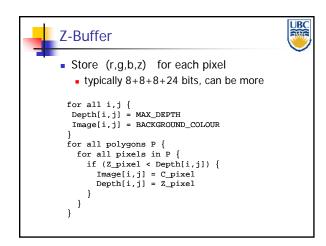

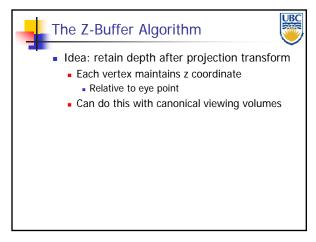

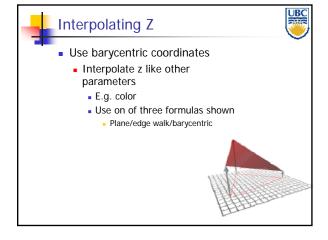

Copyright Alla Sheffer UBC 2012

### Hidden Surface Removal

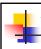

### The Z-Buffer Algorithm (mid-70's)

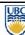

- History:
  - Object space algorithms were proposed when memory was expensive
  - First 512x512 framebuffer was >\$50,000!
- Radical new approach at the time
  - The big idea:
    - Resolve visibility independently at each pixel

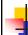

### **Depth Test Precision**

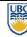

- Low precision can lead to depth fighting for far objects
  - Two different depths in eye space get mapped to same depth in framebuffer
  - Which object "wins" depends on drawing order and scan-conversion
- Gets worse for larger ratios f:n
  - Rule of thumb: f:n < 1000 for 24 bit depth buffer
- With 16 bits cannot discern cm differences in objects at 1 km distance

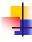

### **Depth Test Precision**

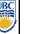

- Reminder: projective transformation maps eye-space z to generic z-range (NDC)
- Simple example:

$$T \begin{bmatrix} x \\ y \\ z \\ 1 \end{bmatrix} = \begin{bmatrix} 1 & 0 & 0 & 0 \\ 0 & 1 & 0 & 0 \\ 0 & 0 & a & b \\ 0 & 0 & -1 & 0 \end{bmatrix} \begin{bmatrix} x \\ y \\ z \\ 1 \end{bmatrix}$$

■ Thus:

$$z_{NDC} = \frac{a \cdot z_{eye} + b}{z_{eye}} = a + \frac{b}{z_{eye}}$$

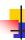

### **Z-Buffer Algorithm Questions**

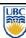

- How much memory does the Z-buffer use?
- Does the image rendered depend on the drawing order?
- Does the time to render the image depend on the drawing order?
- How does Z-buffer load scale with visible polygons? with framebuffer resolution?

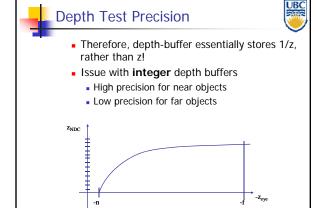

Copyright Alla Sheffer UBC 2012

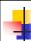

### **Z-Buffer Pros**

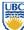

- Simple!!!
- Easy to implement in hardware
  - Hardware support in all graphics cards today
- Polygons can be processed in arbitrary order
- Easily handles polygon interpenetration

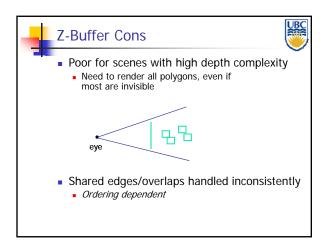

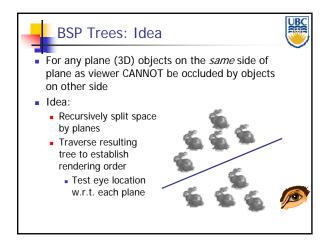

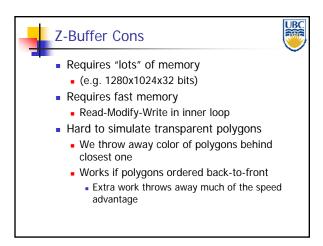

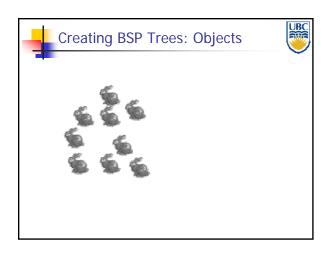

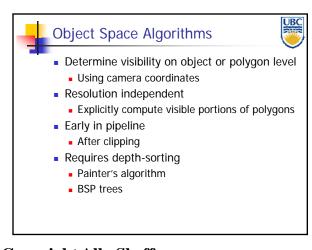

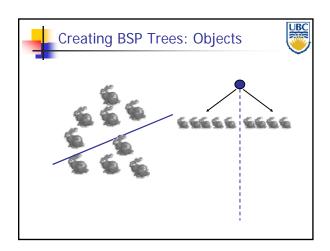

Copyright Alla Sheffer UBC 2012

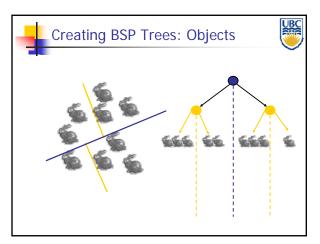

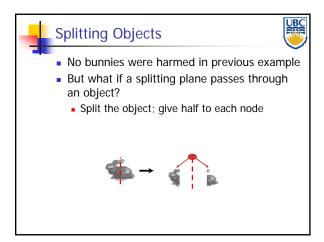

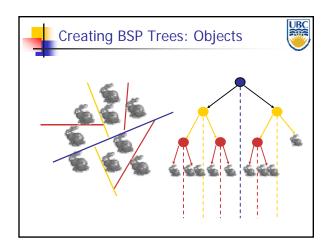

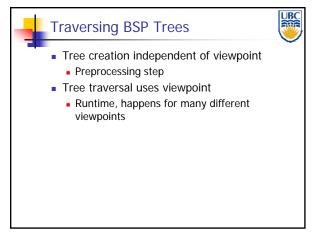

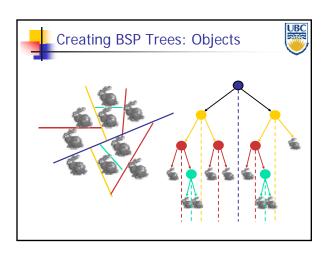

Copyright Alla Sheffer **UBC 2012** 

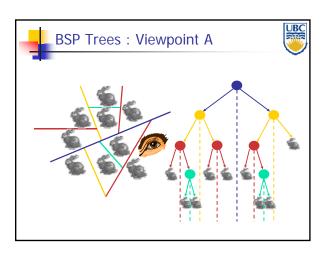

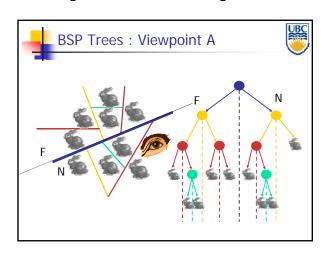

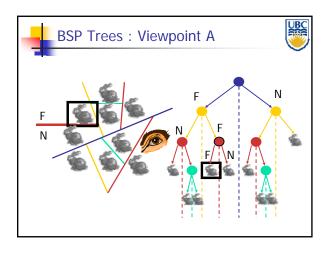

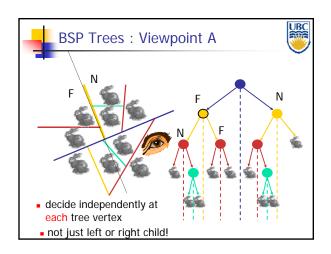

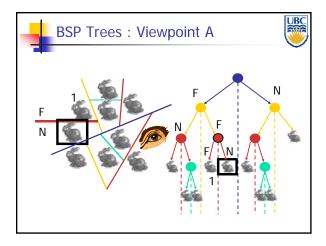

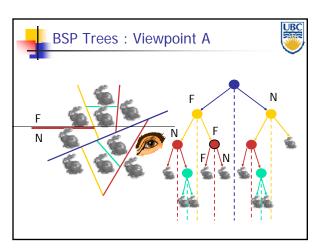

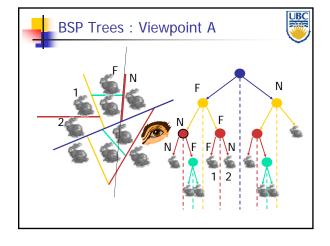

Copyright Alla Sheffer UBC 2012

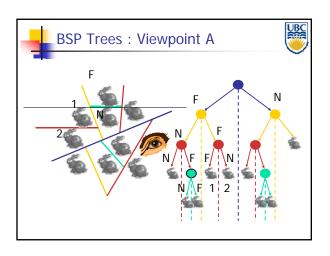

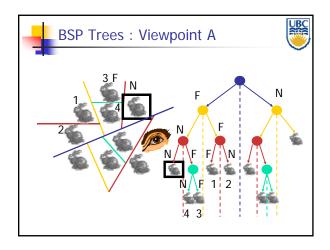

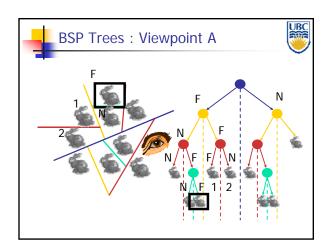

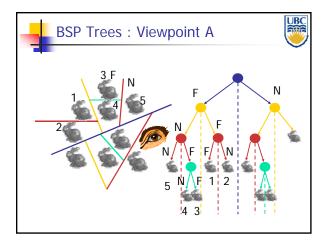

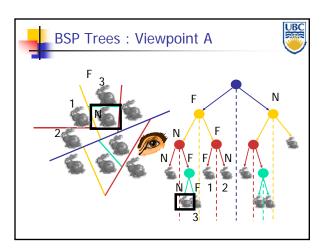

Copyright Alla Sheffer UBC 2012

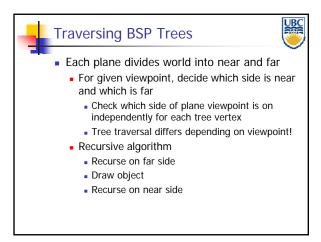

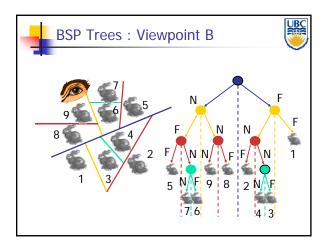

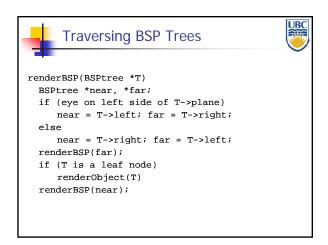

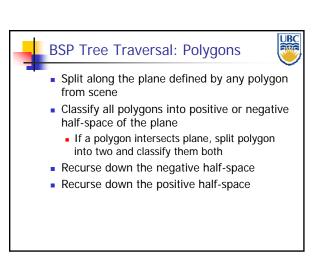

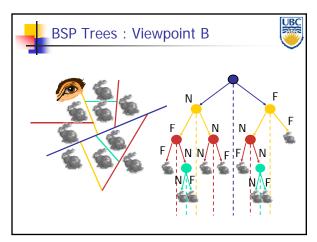

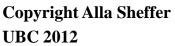

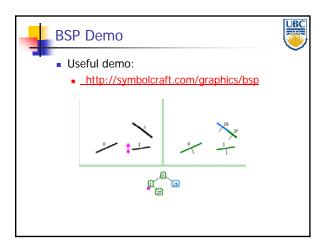

### Hidden Surface Removal

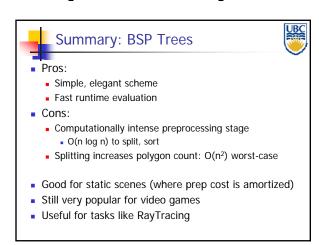

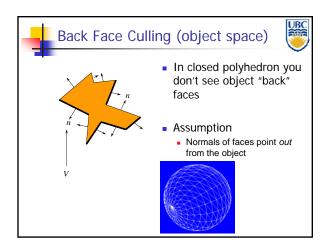

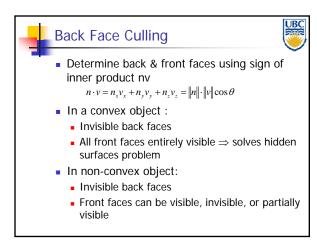

# Copyright Alla Sheffer UBC 2012